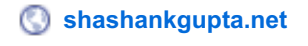

# **Bulk Twitter Account Creator Software Tutorials**

Shashank Gupta

#### **Bulk Twitter Account Creator Software Tutorials**

Share the knowledge!

Are you looking to promote your business on twitter? If yes, then you need to watch below videos. In these videos I have covered how you can create hundreds of twitter account using twitter account creation bot and later I have shown how you can use those twitter accounts in Tweet [Attacks](http://www.shashankgupta.net/Tweet-Attacks-Pro) Pro to market your business on Twitter.

Click here to know more about this twitter account creation [software.](http://www.shashankgupta.net/Twitter-Account-Manager)

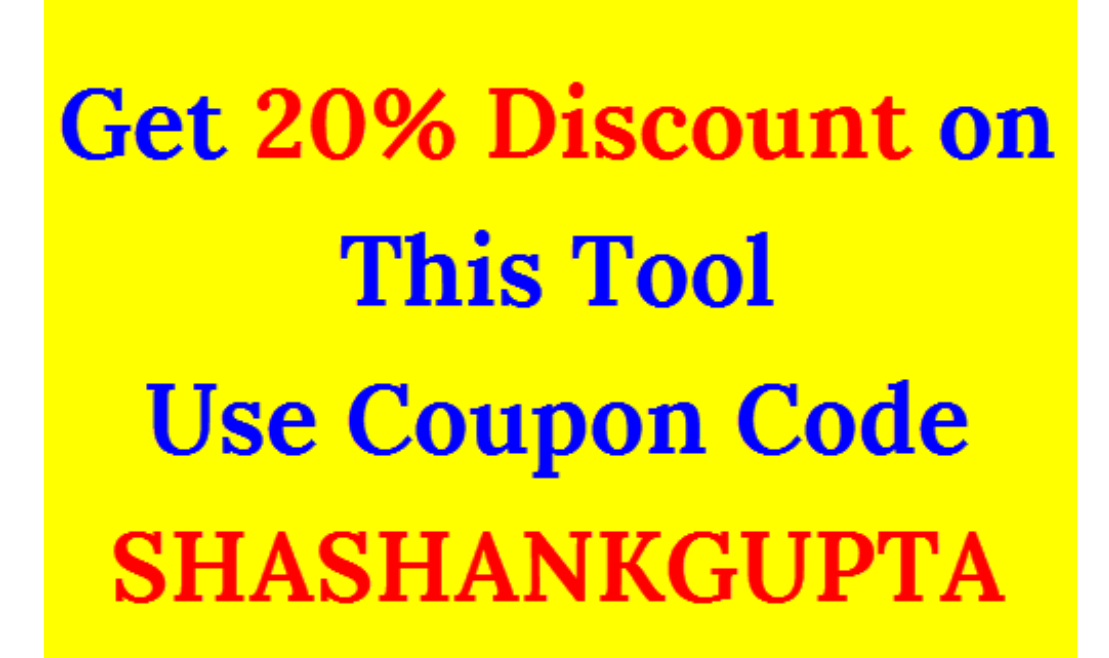

## **Twitter Account Manager Tutorial – Part 1**

**You will Learn –**

- **How to Register & Create Twitter Accounts**
- **How to do Email Confirmation of Twitter Accounts**
- **TAM Settings – Proxies, Captcha, Threads**
- **How to Import & Export Accounts**

## **Twitter Account Manager Tutorial – Part 2**

**You will Learn –**

- **How to Update Twitter Profile**
- **How to Update Avatar & design**
- **How to Update Password**
- **How to Change Email**

# **Twitter Marketing Tool**

### **You will Learn –**

- **How to Follow, unfollow, Tweet using software**
- **How to Tweet, reply using software**
- **How to Retweet using software & much more**

Learn how you can double your income using Tweet [Attacks](http://www.shashankgupta.net/how-to-gain-more-business-using-tweet-attacks-pro-3/) Pro3.

If you have any questions regarding this twitter account creator bot, you can comment below.

Join My Email List to Get Post in Your Inbox

Fill your email to get latest updates in your email.

Share the knowledge!